# **noisy Documentation**

*Release 0.1.1*

**Frederik Rietdijk**

October 07, 2016

Contents

[Python Module Index](#page-6-0) 3

<span id="page-4-1"></span><span id="page-4-0"></span>Different types of noise are available. The following table lists the color of noise and how the power and power density change per octave.

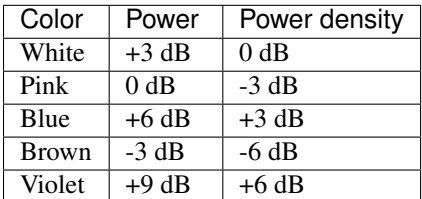

Curves corresponding to the noise color are generated in frequency domain.

#### noisy.**blue**(*ntaps*)

Compute impulse response for blue noise.

#### Parameters **ntaps** – Length of impulse response.

Returns Impulse response of length *ntaps*.

#### noisy.**brown**(*ntaps*)

Compute impulse response for brown noise.

#### Parameters **ntaps** – Length of impulse response.

Returns Impulse response of length *ntaps*.

#### noisy.**pink**(*ntaps*)

Compute impulse response for pink noise.

#### Parameters **ntaps** – Length of impulse response.

Returns Impulse response of length *ntaps*.

#### noisy.**violet**(*ntaps*)

Compute impulse response for violet noise.

#### Parameters **ntaps** – Length of impulse response.

Returns Impulse response of length *ntaps*.

#### noisy.**white**(*ntaps*)

Compute impulse response for white noise.

#### Parameters **ntaps** – Length of impulse response.

Returns Impulse response of length *ntaps*.

Python Module Index

<span id="page-6-0"></span> $n$ 

noisy, 1

Index

# B

blue() (in module noisy), [1](#page-4-1) brown() (in module noisy), [1](#page-4-1)

### N

noisy (module), [1](#page-4-1)

### P

pink() (in module noisy), [1](#page-4-1)

## V

violet() (in module noisy), [1](#page-4-1)

### W

white() (in module noisy), [1](#page-4-1)